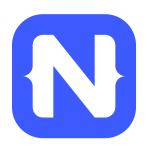

# A Lap Around NativeScript

TJ VanToll | @tjvantoll

# What is NativeScript?

A runtime for building and running native iOS,
 Android, and Windows Phone apps with a single,
 JavaScript code base

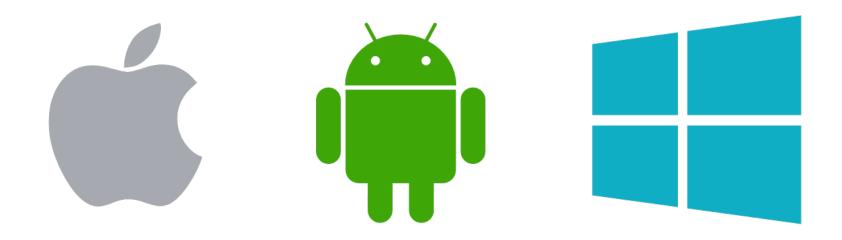

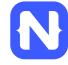

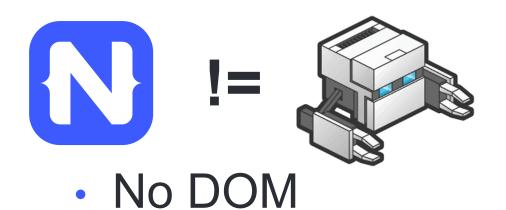

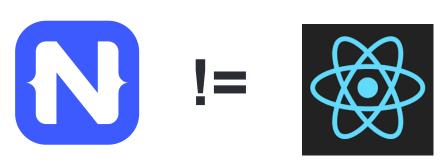

 Direct access to native APIs in JS

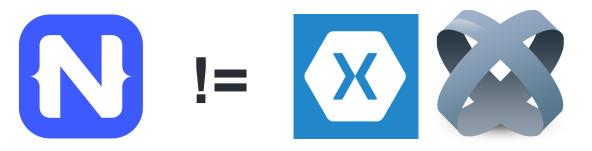

No cross compilation

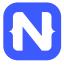

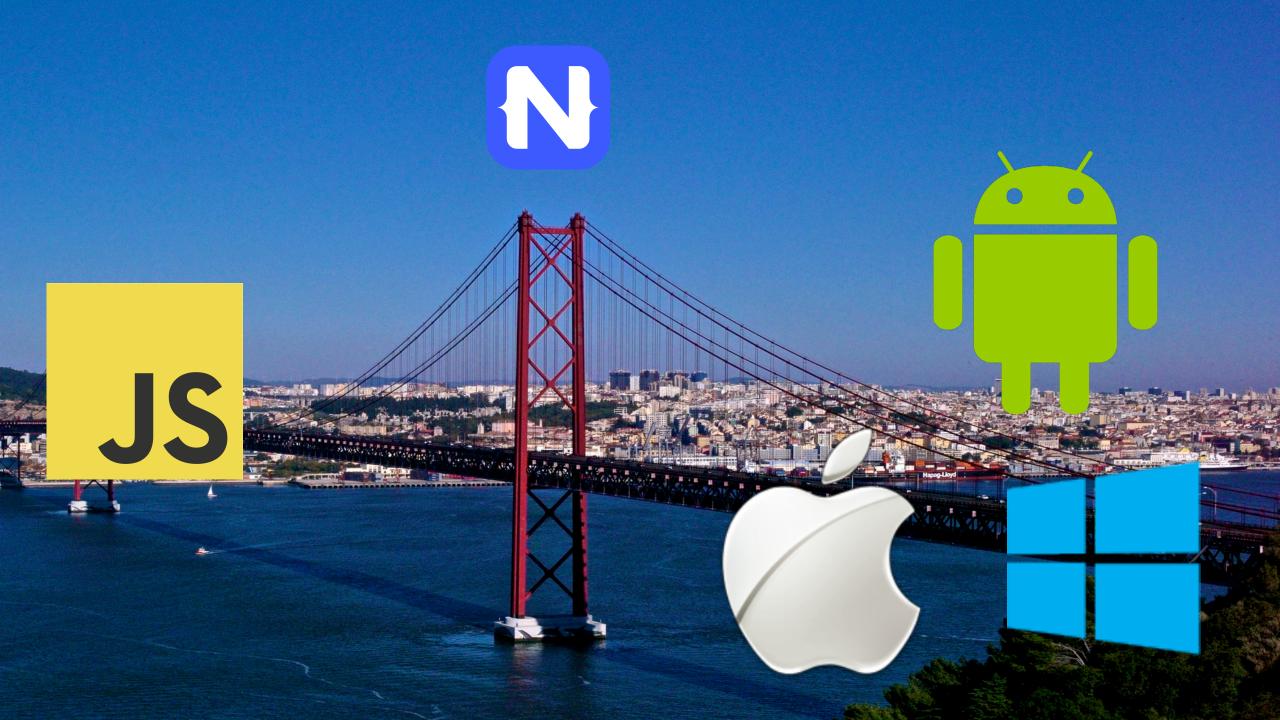

## NativeScript Android example

```
var time = new android.text.format.Time();
time.set( 1, 0, 2015 );
console.log( time.format( "%D" ) );
```

Output: "01/01/15"

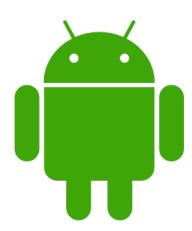

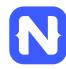

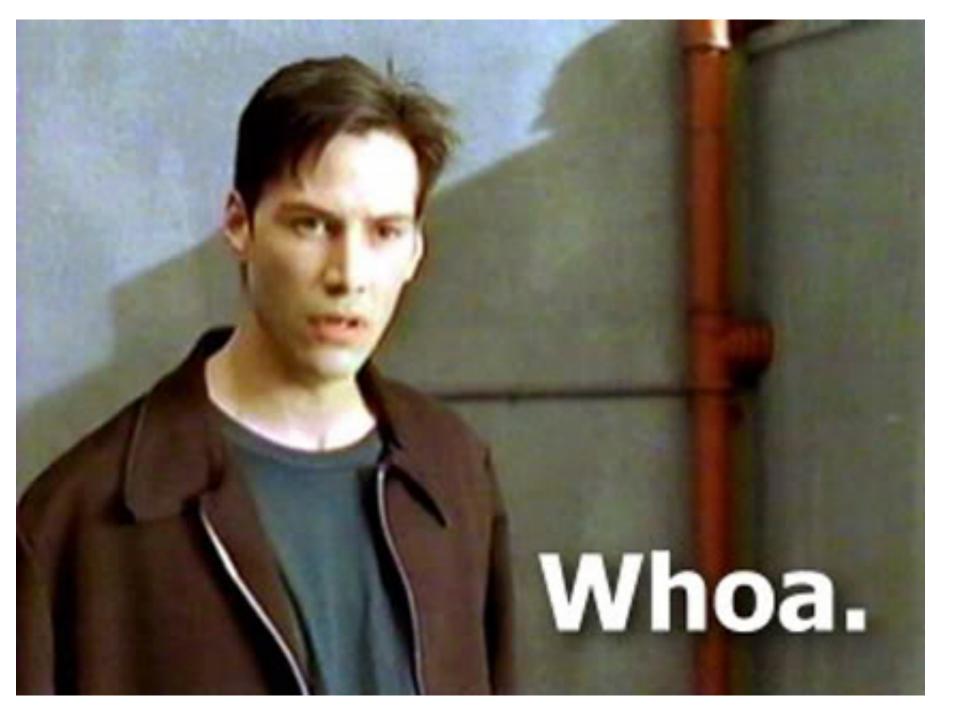

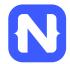

# NativeScript iOS example

```
var alert = new UIAlertView();
alert.message = "Hello world!";
alert.addButtonWithTitle( "OK" );
alert.show();
```

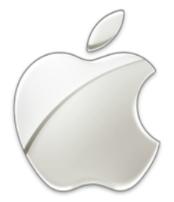

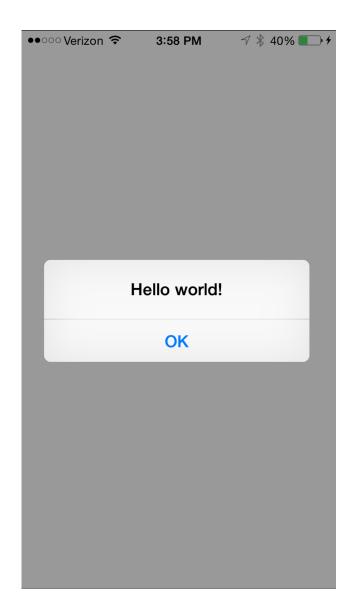

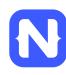

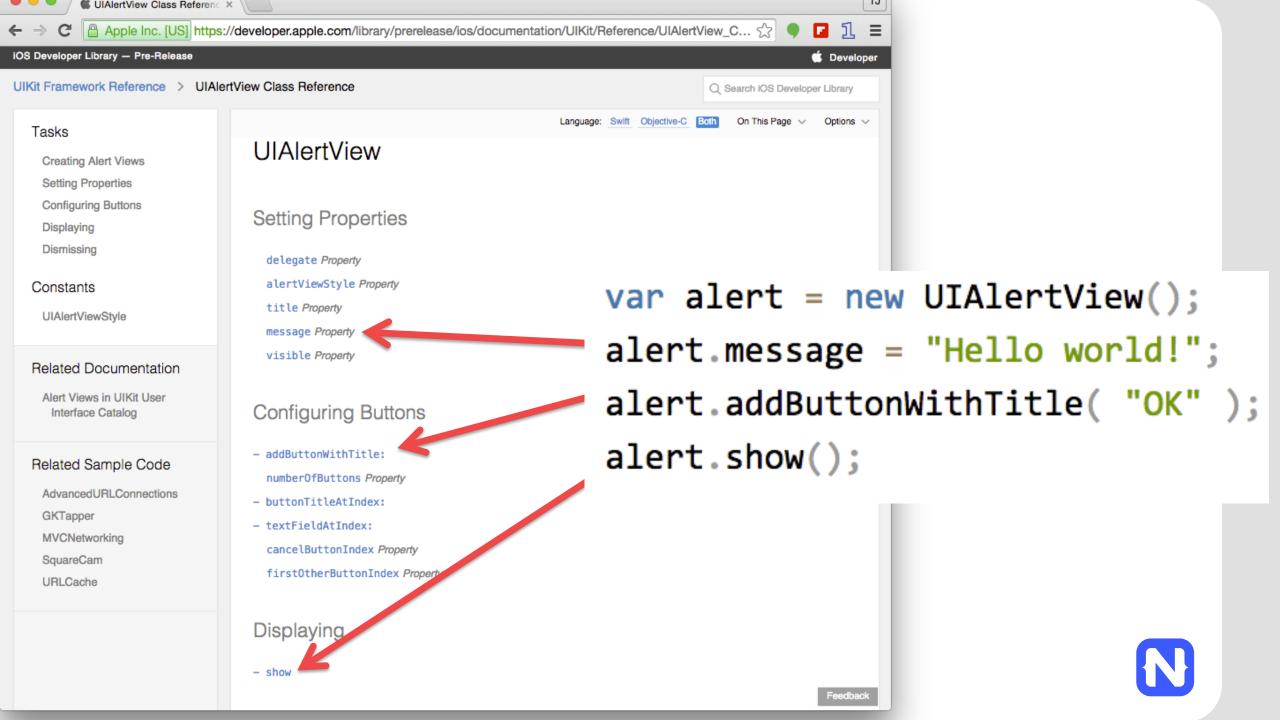

### How does this work?

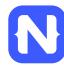

## NativeScript and JS VMs

- NativeScript runs JavaScript on a JavaScript VM
  - JavaScriptCore on iOS
  - V8 on Android
  - JavaScriptCore on Windows

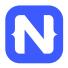

```
var time = new android.text.format.Time();
time.set( 1, 0, 2015 );
console.log( time.format( "%D" ) );
```

Runs on V8

```
var alert = new UIAlertView();
alert.message = "Hello world!";
alert.addButtonWithTitle( "OK" );
alert.show();
```

Runs on JavaScriptCore

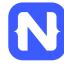

# **Gathering Native APIs**

- NativeScript uses reflection to build a list of available APIs for each platform.
- For optimal performance, this metadata is pregenerated, and injected into the app package at build time.

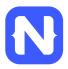

# Injecting native APIs

V8/JavaScript
 Core have APIs
 to inject global
 variables

#### v8 Namespace Reference

Debugger support for the V8 JavaScript engine. More...

#### Namespaces

| namesp          | ace internal                                                                                                    |
|-----------------|----------------------------------------------------------------------------------------------------|
| Data Structures |                                                                                                    |
| cl              | AccessorInfo The information passed to an accessor callback about the context of the property access. More                                                                              |
| cl              | ActivityControl An interface for reporting progress and controlling long-running activities. More                                                                                       |
| cl              | The argument information given to function call callbacks. More                                                                                                    |
| cl              | Array An instance of the built-in array constructor (ECMA-262, 15.4.2). More                                                                                                    |
| cl              | A primitive boolean value (ECMA-262, 4.3.14). More                                                                                                    |
| cl              | A Boolean Object (ECMA-262, 4.3.15). More                                                                                                    |
| cl              | A sandboxed execution context with its own set of built-in objects and functions. More                                                                                                  |
| cl              | CpuProfile CpuProfile contains a CPU profile in a form of two call trees:  top-down (from main() down to functions that do all the work); bottom-up call graph (in backward direction). |

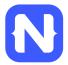

# **Invoking native APIs**

```
var time = new android.text.format.Time();
```

- V8/JavaScriptCore have C++ callbacks for JS function calls and property accesses.
- The NativeScript runtime uses those callbacks to translate JS calls into native calls.
- On iOS, you can directly call Objective-C APIs from C+ + code.
- On Android, NativeScript uses Android's JNI (Java Native Interface) to make the bridge from C++ to Java.

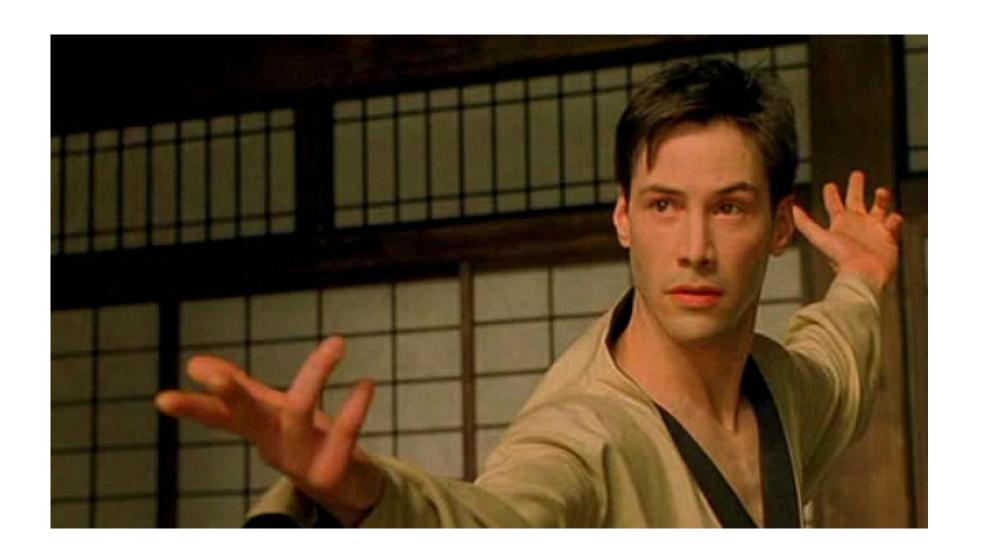

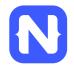

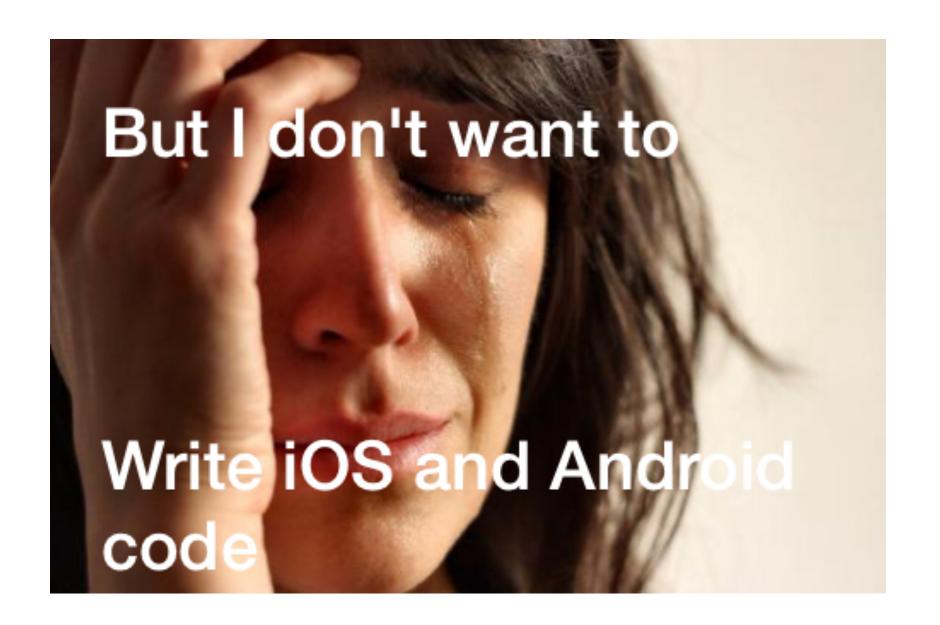

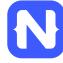

# NativeScript modules for all the things

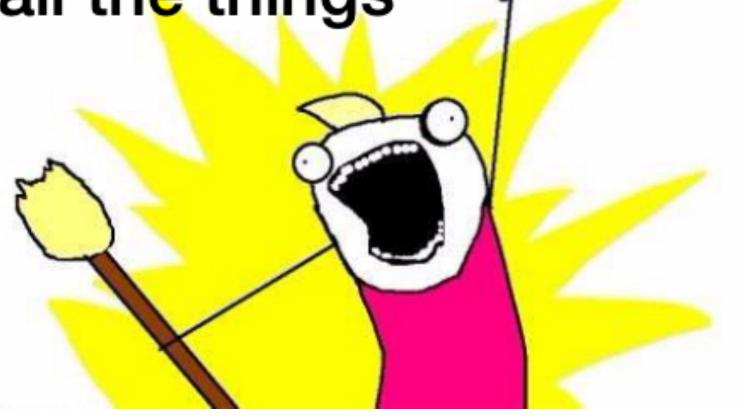

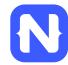

# NativeScript file module

```
var fileSystemModule = require( "file-system" );
new fileSystemModule.File( path );
          new java.io.File( path );
       NSFileManager.defaultManager();
       fileManager.createFileAtPathContentsAttributes(path);
```

## HTTP module example

```
var http = require( "http" );
http.getJSON( "https://api.myservice.com" )
   .then(function( result ) {
        // result is JSON Object
   });
```

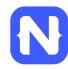

# **Community modules**

#### nativescript

Command-line interface for building NativeScript pr... version 0.10.0

305 downloads in the last week

#### nativescript-sqlite

A sqlite NativeScript module for Android and (soon) iOS version 0.0.2

21 downloads in the last week

#### nativescript-maps

A NativeScript module for using native map APIs version 0.1.1

39 downloads in the last week

#### nativescript-texttospeech

A text to speech NativeScript module for Android and  $\dots$  version  ${\bf 1.0.1}$ 

0 downloads in the last week

#### nativescript-flashlight

A flashlight NativeScript module for Android and iOS version 0.1.1

180 downloads in the last week

#### nativescript-vibrate

A vibrate NativeScript module for Android and iOS version 1.0.1

22 downloads in the last week

#### nativescript-phone

A phone NativeScript module for Android and iOS version 0.1.2

5 downloads in the last week

#### nativescript-social-share

A NativeScript module to use the native social sharin... version 0.1.0

0 downloads in the last week

#### nativescript-azure-mobile-basic

A NativeScript module to read Azure Mobile Services  $\dots$  version 0.1.2

15 downloads in the last week

#### tns-ios

Telerik NativeScript Runtime for iOS version 0.10.0

156 downloads in the last week

#### ns-template-hello-world

Hello World project template for NativeScript version 0.10.1

279 downloads in the last week

#### nativenumber

Is a creator to native numbers in Java version 0.1.2

4 downloads in the last week

#### tns-android

NativeScript Runtime for Android version 0.10.0 189 downloads in the last week

#### ios-sim-portable

#### appbuilder 💮

command line interface to Telerik AppBuilder version 2.8.3-331

232 downloads in the last week

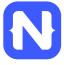

# But how do I turn this into an app?

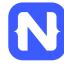

# Two ways to use NativeScript

1) \*\*Telerik Platform\*\*

npm install -g nativescript

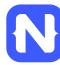

# Telerik Platform http://telerik.com/platform

- Backend-as-a-service
  - Push notifications, cloud data, file storage, and more
- Analytics
- AppBuilder
  - Cloud builds (build iOS apps on Windows, Windows Phone apps on a Mac)
  - NativeScript debugging and tooling
- Automated app testing
- And more!

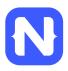

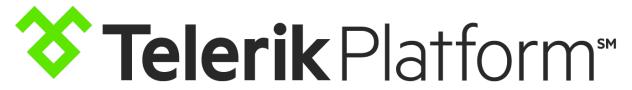

https://www.telerik.com/purchase/platform

Telerik Platform
30 Day Trial

FREE

Start now

Try everything Telerik Platform has to offer, FREE, for 30 days

All Platform Services

Web, Hybrid & Native UI
Unlimited trial support

Telerik Platform

Developer

\$39 /month/user requires annual upfront payment

Subscribe

Ideal for tinkerers and hobbyists just getting started with mobile app development

Core Platform

Hybrid UI

Limited web support

Telerik Platform

#### Professional

\$79 /month/user requires annual upfront payment

#### **Subscribe**

For professional developers and small teams building full-featured employee and consumer apps

Core Platform

- + Advanced Cloud Services + Direct App Store Deployment
- Hybrid & Native UI

Limited web support

Telerik Platform **Business** 

\$149 /month/user requires annual upfront payment

Subscribe

For developers and large teams building advanced apps connected to business data

Pro Platform

- + Active Directory Integration
- + Enterprise Data Connectors
  - + Private App Distribution

Web, Hybrid & Native UI

Unlimited web support

# NativeScript CLI

- Free and open source
- https://github.com/nativescript/nativescript-cli

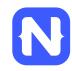

# NativeScript CLI requirements

 https://github.com/nativescript/nativescriptcli#system-requirements

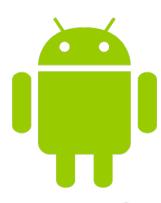

JDK, Apache Ant, Android SDK

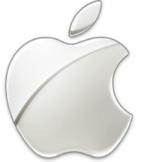

Xcode, Xcode CLI tools, iOS SDK

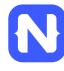

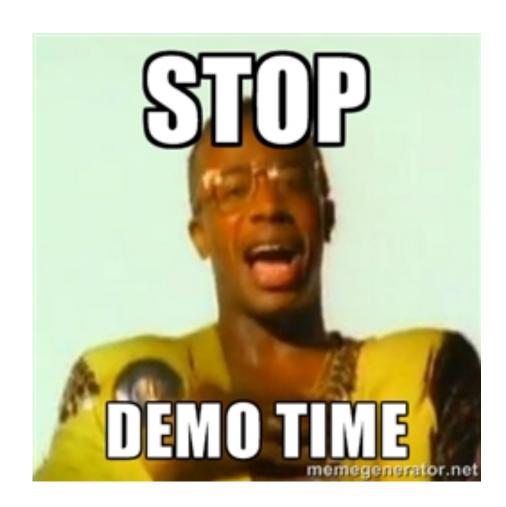

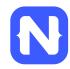

# Follow NativeScript

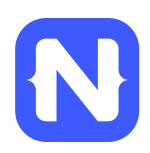

- @nativescript
- https://nativescript.org/blog

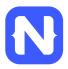

# Contribute! (nativescript.org/contribute)

#### Contributing to NativeScript

Thank you for your interest in contributing to the NativeScript project!

Anyone wishing to contribute to the NativeScript project MUST read & sign the NativeScript Contribution License Agreement. The NativeScript team cannot accept pull requests from users who have not signed the CLA first.

NativeScript is a complex framework, involving cross-platform modules, a Command-Line Interface and platform-specific runtimes. Each of these follows a specific technology, therefore the contribution instructions are different for each.

Please, visit these repositories for detailed contribution guidelines:

Cross-Platform modules Command-Line Interface Android-Runtime iOS-Runtime

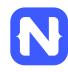

### Thanks!

- TJ VanToll | @tjvantoll
- Like this talk?
  - Rate it at <a href="http://bit.ly/next-vantoll-2">http://bit.ly/next-vantoll-2</a>
- Hated this talk?
  - Use <a href="http://bit.ly/next-holland">http://bit.ly/next-holland</a>

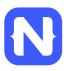